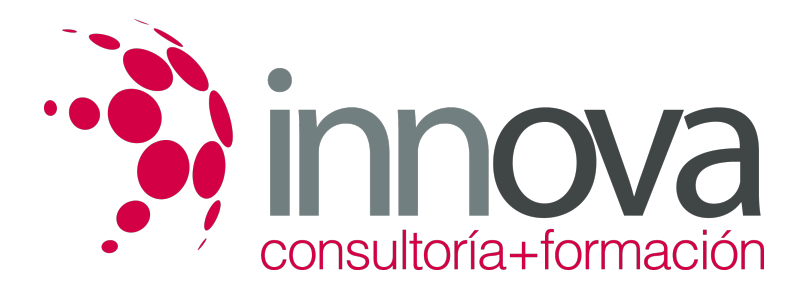

# **Gestión y control administrativo de las operaciones de caja**

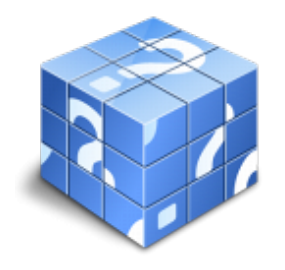

**Área:** ADMINISTRACIÓN Y GESTIÓN **Modalidad:** Teleformación **Duración:** 50 h **Precio:** 25.00€

[Curso Bonificable](https://innova.campusdeformacion.com/bonificaciones_ft.php) **[Contactar](https://innova.campusdeformacion.com/catalogo.php?id=25220#p_solicitud)** [Recomendar](https://innova.campusdeformacion.com/recomendar_curso.php?curso=25220&popup=0&url=/catalogo.php?id=25220#p_ficha_curso) [Matricularme](https://innova.campusdeformacion.com/solicitud_publica_curso.php?id_curso=25220)

## **CONTENIDOS**

**1. Procedimientos de cálculo financiero y comercial en las operaciones de caja.**

####

1.1. Análisis y aplicación del Interés simple:

####

1.1.1. Capitalización simple.

####

1.1.2. Métodos abreviados de cálculo de interés simple: divisor y multiplicador fijo.

####

1.2. Análisis y aplicación del descuento simple:

####

1.2.1. Descuento comercial.

#### ####

1.2.2. Descuento racional o matemático.

#### ####

1.3. Análisis y aplicación de la equivalencia financiera a interés simple.

## ####

1.3.1. Capitales equivalentes.

## ####

1.3.2. Vencimiento común.

## ####

1.3.3. Vencimiento medio.

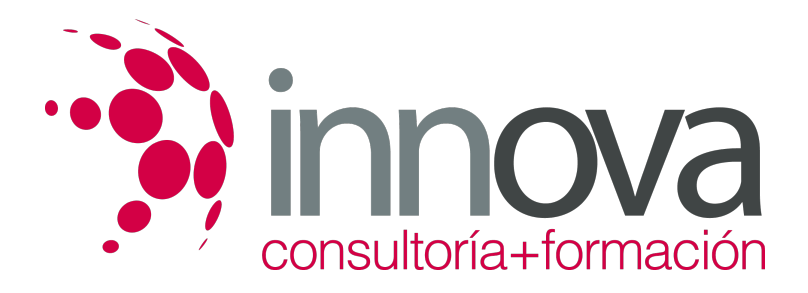

1.4. Análisis y aplicación del interés simple a las cuentas corrientes:

#### ####

1.4.1. Cuentas corrientes con interés recíproco.

#### ####

1.4.2. Cuentas corrientes con interés no recíproco.

#### ####

1.4.3. Métodos de liquidación de cuentas corrientes.

### ####

1.5. El tanto nominal y tanto efectivo (TAE).

#### ####

## **2. Documentación y gestión de caja.**

## ####

2.1. Análisis y cumplimentación de documentos de medios de cobro y pago.

#### ####

2.1.1. Cheque.

## ####

2.1.2. Letra de cambio.

## ####

- 2.1.3. Pagaré.
- ####
- 2.1.4. Recibos.

#### ####

2.1.5. Autoliquidaciones con la administración.

#### ####

2.1.6. Medios de pago internacionales básicos.

## ####

2.1.7. Documentos internos de la entidad financiera, nacionales e internacionales, convencionales y telemáticos.

## ####

2.2. Procedimientos de gestión de caja.

## ####

2.2.1. Gestión de flujos de caja.

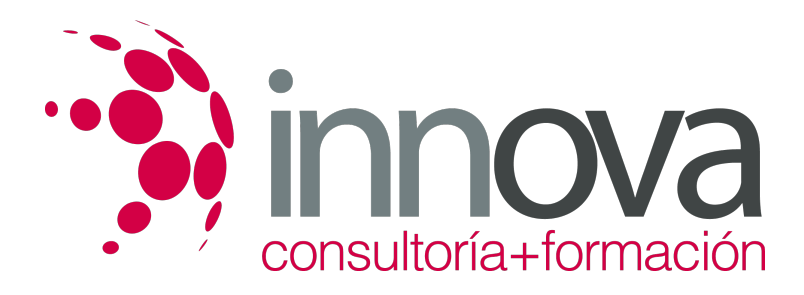

2.2.2. Control de caja.

####

2.2.3. Arqueos y cuadre de caja.

## ####

2.3. La moneda extranjera.

####

2.3.1. La divisa.

#### ####

2.3.2. Tipos de divisas.

## ####

2.3.3. Cálculo del cambio y conversión de divisas.

## ####

2.4. Aplicación de la normativa mercantil relacionada.

####

2.5. Análisis y gestión de las operaciones financieras en divisas.

## ####

2.5.1. El mercado de divisas.

## ####

2.5.2. Euromercado.

####

2.6. Análisis de medios de pago internacionales.

####

**3. Aplicación de medidas preventivas sobre blanqueo de capitales.**

## ####

3.1. Blanqueo de capitales.

## ####

3.1.1. Definición.

## ####

3.1.2. Riesgos.

## ####

3.1.3. Consecuencias.

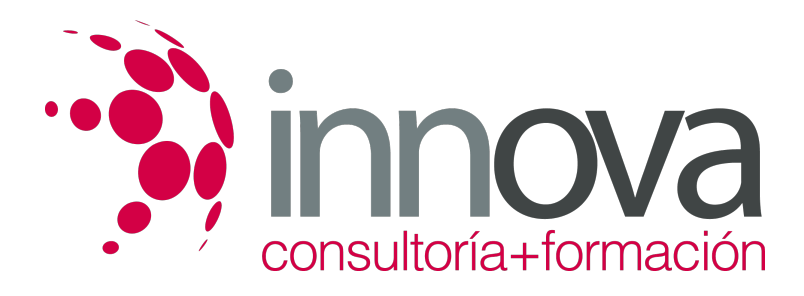

3.1.4. Fases del proceso.

#### ####

3.1.5. Los paraísos fiscales.

## ####

3.1.6. Lucha contra el blanqueo.

####

3.2. Sujetos obligados en la prevención del blanqueo de capitales.

#### ####

3.2.1. Definición.

## ####

3.2.2. Clases.

## ####

3.2.3. Obligaciones.

## ####

3.3. Identificación de clientes.

## ####

3.3.1. Evaluación del riesgo.

## ####

3.3.2. Obligaciones generales de identificación.

####

3.3.3. Excepciones a la identificación.

## ####

3.3.4. Política de autorizaciones.

## ####

3.3.5. Procedimientos para conocer al cliente.

## ####

3.3.6. Perfil del blanqueador.

## ####

3.4. Análisis y aplicación de la normativa comunitaria y española relativa a la prevención del blanqueo de capitales.

## ####

## **4. Aplicaciones informáticas de gestión financiera en Banca.**

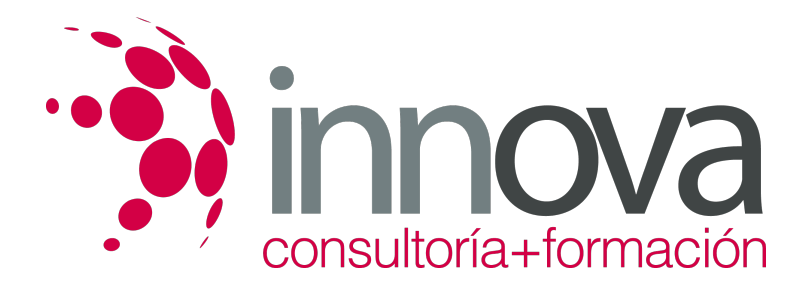

4.1. Análisis y utilización de las aplicaciones de gestión financiera.

#### ####

4.2. Aplicaciones de hojas de cálculo aplicadas a la gestión financiera.

#### ####

4.3. Requisitos de instalación.

####

4.4. Prestaciones, funciones y procedimientos.

####

4.5. Cajeros automáticos.

####

4.5.1. Finalidad.

####

4.6. Identificación y aplicación de las principales medidas de protección medio ambiental en materia de documentación.

## **METODOLOGIA**

- **Total libertad de horarios** para realizar el curso desde cualquier ordenador con conexión a Internet, **sin importar el sitio desde el que lo haga**. Puede comenzar la sesión en el momento del día que le sea más conveniente y dedicar el tiempo de estudio que estime más oportuno.
- En todo momento contará con un el **asesoramiento de un tutor personalizado** que le guiará en su proceso de aprendizaje, ayudándole a conseguir los objetivos establecidos.
- **Hacer para aprender**, el alumno no debe ser pasivo respecto al material suministrado sino que debe participar, elaborando soluciones para los ejercicios propuestos e interactuando, de forma controlada, con el resto de usuarios.
- **El aprendizaje se realiza de una manera amena y distendida**. Para ello el tutor se comunica con su alumno y lo motiva a participar activamente en su proceso formativo. Le facilita resúmenes teóricos de los contenidos y, va controlando su progreso a través de diversos ejercicios como por ejemplo: test de autoevaluación, casos prácticos, búsqueda de información en Internet o participación en debates junto al resto de compañeros.
- **Los contenidos del curso se actualizan para que siempre respondan a las necesidades reales del mercado.** El departamento multimedia incorpora gráficos, imágenes, videos, sonidos y elementos interactivos que complementan el aprendizaje del alumno ayudándole a finalizar el curso con éxito.

## **REQUISITOS**

Los requisitos técnicos mínimos son:

- Navegador Microsoft Internet Explorer 5.5 o superior, con plugin de Flash, cookies y JavaScript habilitados. No se garantiza su óptimo funcionamiento en otros navegadores como Firefox, Netscape, Mozilla, etc.
- Resolución de pantalla de 800x600 y 16 bits de color o superior.
- Procesador Pentium II a 300 Mhz o superior.
- 32 Mbytes de RAM o superior.